# 高考填志愿、今年首次网上进行 网上填志愿分五步讲行,6月12日~16日可先讲行模拟填报

打开电脑,登录网站 http://gkzy.jseea.cn,就能填报高考志愿了。从今年开始,江苏省将实行网上填 报高考志愿。昨天,江苏省教育考试院公布了网上填报志愿的日程安排,同时提醒考生,网上填志愿得 分五个步骤进行。

#### 时间安排

今年, 江苏省将在通知考 生高考成绩和学业水平测试 等级、公布各批省最低录取控 制分数线和填报志愿资格线, 以及符合各阶段填报志愿要 求的各分数段考生人数后,考 生 在 专 设 网 站 ( http: //gkzy. jseea. cn), 分两个 阶段集中填报高考志愿。

第一阶段: 填报普通类 提前批次录取院校[含军事、 公安、政法、航海、师范(本 科)等];艺术类、体育类提前 录取公办本科、民办及独立 学院本科;普通类第一、二批 本科院校志愿。(具体填报时 间详见附表一)

第二阶段: 凡未被第一 阶段各批次高校录取且符合 第二阶段填报志愿条件的考 生, 填报普通类第三批本科 院校 ( 含民办及独立学院本 科等)、高职(专科)院校以 及体育类、艺术类高职(专 科)院校志愿。(具体填报时 间详见附表二)

此外, 在每个批次平行

院校志愿录取结束后, 未被 录取且符合相应批次填报征 求平行院校志愿 ( 艺术类为 征求志愿,下同) 条件的考 生, 须在下列规定的时间内 自行上网填报征求平行院校 志愿,并到市、县(市、区)招 办指定的地点办理确认手 续, 逾期作自动放弃处理。 (具体时间详见附表三)

#### 填报流程

江苏省 教 育 考 试 院 的 专 家介绍, 网上填报志愿共分 五个步骤进行,考生们得严 格按照规定填报% ★模拟填报

 $6$  月 12 日~16 日, 考生 凭本人的考生号、准考证号 (初始密码) 和身份证号登 录网上志愿填报系统,首次 登录系统后必须重新设置自 己的密码(如密码遗失,考 生凭准考证、身份证和本人 申请到高考报名所在地县级 招办申请密码重置)。登录 后,考生在估分、估等级的情 况下,进行高考志愿的模拟 填报。

供模拟填报志愿使用的 招生计划,考生可通过登录 填报志愿网站查询。模拟填 报使用的招生计划并非最终 向 社 会 公 布 的 院 校 招 生 计 划,仅供模拟填报志愿之用。 ★填写志愿表

考生在认真阅读相关材 料的前提下,结合本人的情 况, 慎重选择自己所要填报 的相应批次的院校志愿和专 业志愿,并填写志愿表。

考生认真校核志愿表上 所填志愿是否符合江苏省填 报志愿的有关规定以及高校 提出的选测科目要求和学业 水平测试等级要求,并确认 无误

#### ★ 网 上填报

考生须在规定的时间内 凭密码登录网上志愿填报系 统,将志愿表上的内容依次 录入到相应批次院校的志愿 栏内,并请立即网上提交,逾 期不得填报%

特别需要提醒考生们注 意的是,考生网上提交填报 的志愿信息时, 网上志愿填 报系统将对考生志愿信息进

> 考生志愿信息确认表打印 后,一般不得再进行修改。如个 别特殊情况确需修改志愿信息 的,由考生本人向中学(报名 点)提出申请,经批准后,由中 学(报名点)进行修改,并须重 新打印后进行确认。

#### ■特别提醒

考生网上填报志愿并立 即提交后,系统才会保留考生 的志愿信息;考生志愿信息须 经考生本人签字确认后方为 有效,未经考生本人确认的志 愿信息一律无效;考生志愿信 息一经确认,任何人不得更 改。已经确认的志愿信息存入 考生档案,签字确认后的志愿 信息确认表由中学 银名点) 交县 (市、区)招办留存,保存 期半年。 通讯员 沈考宣 快报记者 谢静娴

## [高招动态]

( 对 全 部 科 目 非 选 择 题 部分均实行四评制。"江苏省 教育考试院有关负责人介绍, 各评卷小组对切割后的题块 分别进行评卷,每个题块由两 名不同的评卷教师分别评阅。 若 两 人 评 出 的 分 数 在 学 科 评 卷 专 家 组 设 定 的 评 分 差 值 范 围之内的,取两人所评分数的 平均值; 超出评分差值范围 的,进行三评;仍超出评分差 值范围的 再进行四评。 疑难 问题由评卷专家组集体讨论 解决。在评阅过程中,评卷题 组大组和小组组长及复查组 将随时对所评试卷进行复查, 确保评卷质量。

所 有 试 卷 评 阅 后 均 需 经 过质检、成绩校验、成绩合成 汇总、统计分析等多个环节, 才能合成考生最终成绩。预计 考生在 6月25日可获知高考 成绩。

# 军校、公安院校体检日程排定

快报讯(记者 谢静娴)军 校、公安院校、司法院校,要报 考这类特殊院校,除了文化成 绩达标外,考生们还需参加军 检、面试、体能测试等各类检查 和测试。昨天,江苏省教育考 试院排定了相关日程,并提醒 考生们注意,参加面试、军检或 体能测试时均须携带准考证、 身份证、高考成绩通知单。

具体情况请登录江苏都 市网 www.js.cn 查看。

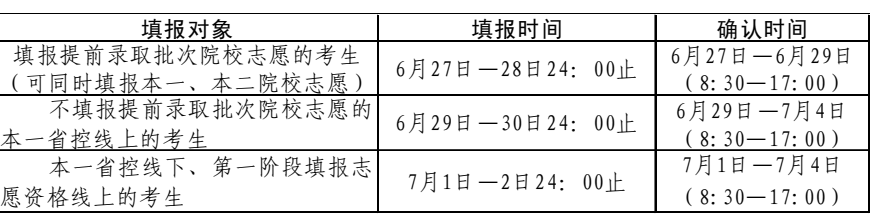

## 北大清华周六接受招生咨询

快报讯 (记者 谢静娴) 本周六,一场大型高考招生咨 询 会 将 率 先 在 南 京 奥 体 中 心 体育馆举行, 届时北京大学、 清华大学、复旦大学、南京大 学、东南大学等各层次共 200 多所院校接受考生及家长的 志愿咨询.

据了解,除了南京外,这 场咨询还将在泰州、无锡、淮 安三个分会场举行,具体安排 如下.

6月14日:南京,地点为 南京奥体中心体育馆;

6月15日:泰州,地点为 泰州师范高等专科学校; 6月21日: 无锡, 地点为 无锡新体育中心内体育馆; 6月22日: 淮安, 地点为

记者还了解到, 近日除了 不少现场招生咨询会陆续举办 外, 江苏省还将举办高校招生 网上咨询会。 6月27日~6月 28 日、7 月 28 日~29 日,江苏 省教育考试院将分别通过网上 咨询会平台向考生进一步介绍 今年的招生录取政策和办法, 解答考生在填报志愿过程中遇 到的疑难问题。届时考生可登 录 咨 询 会 专 用 网 站(jsgkzx. jseea.cn) 或江苏省教育考试 院网(www.jseea.cn) 进入咨 询会页面进行相关咨询。

08招生季特别行动 现代快报 ,联袂打造 都市网

24小时展亮落度 96060

南京天脉广告是一家以媒体代理为主的综合型广告公司, 具有多年媒体服 务经验,为众多品牌客户(五星、国美、中国电信、宏图三胞、海尔等)提供推广 策划、媒介购买、创意设计、电台发布、户外传播等各项服务。 现因公司发展需要,特高薪诚邀广告业优秀人才加盟,共筑天脉辉煌明天。

淮安北京路中学。

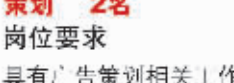

具有广告策划相关工作经验,熟悉家电、 数码、金融等各类市场,具备优秀的提案 语言表达能力和沟通能力.较强的判断和: 决策计划与执行能力,有大型活动执行和 : 策划经验者优先..

## 客服 10名

岗位要求 大专以上,已婚28周岁以上,有敬业精 神,形象佳,能吃苦耐劳,工作塌实。有 平面广告工作经验或4A相关职位经验 者优先考虑。

### 平面设计师 5名

岗位要求

- 广告公司三年以上平面设计工作经验, 熟练使用各类平面设计软件, 良好的 平面设计功底和优异的审美表现力,对印前知识有一定了解。 ● 良好的沟通能力与语言表达能力, 能够准确表达客户的意图及要求, 具有全
- 案项目服务经验。
- ●具备团队合作精神与敬业精神。
- •设计和绘画相关专业毕业者优先。

联系人:张小姐

地址:南京市洪武路261号联金广场301室

邮编:210002

电话:86645267-8805

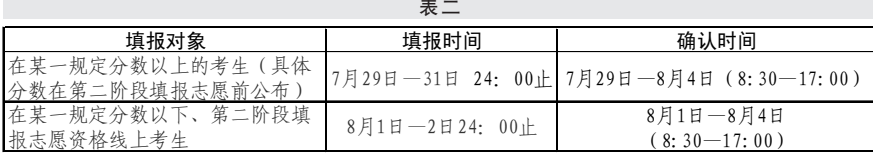

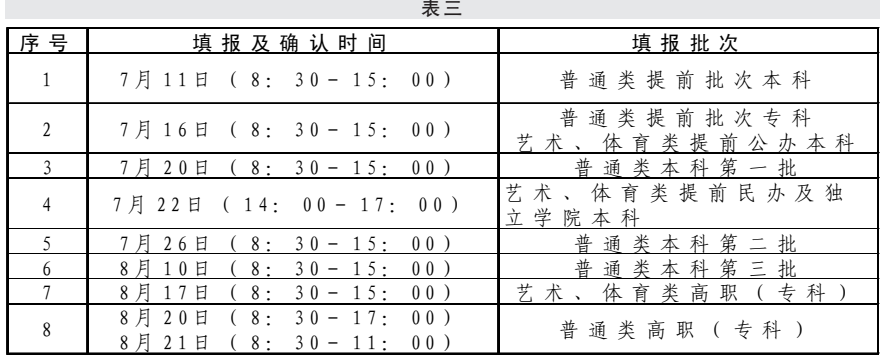

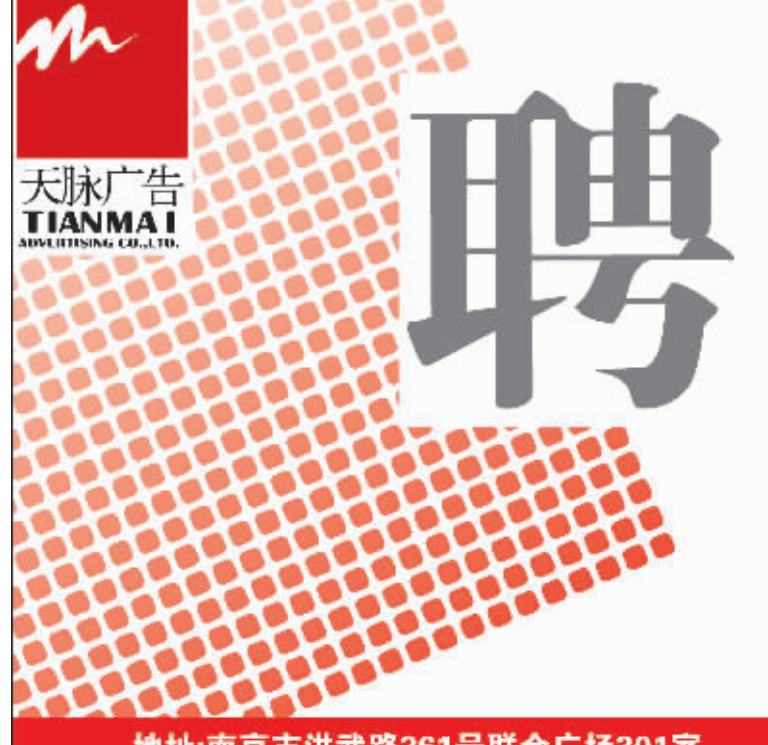

红色的警告信息, 说明限制 考生填报该志愿,考生必须按 警告的内容仔细检查所填报 的院校与专业,并进行修改, 直至正确为止;如果出现蓝色 的提示信息,说明考生的建议 选测科目或学业水平测试等 级等不符合所填院校专业的 要求,若考生坚持填报,可以 强行提交,该部分考生将不能 参加批量投档,如有遗留问题

行数据逻辑校验,如果出现

#### 由考生本人负责。

★志愿修改 考生志愿信息网上提交 成功后, 在网上填报志愿截 止时间前,考生凭密码可重 新上网修改自己所填报的志 愿信息。 第一阶段 、第二阶段 网上填报志愿截止时间为规 定日期的24时止。

★志愿信息确认

各中学(报名点)统一 打印考生志愿信息确认表, 考生须在规定的时间内到 市、县(市、区)招办指定的 中学(报名点)仔细核对本 人的院校志愿和专业志愿, 核对无误后,由考生本人在 志愿信息确认表上亲笔签字 确认(考生的父母、老师、同 学等均不得代为签字确认)。 第一阶段、第二阶段填报志 愿确认截止时间为规定日期 的 17:00 时止(提前录取批 次志愿确认的截止时间为6 月 29 日 17:00 时止)。

## 高考各科试卷今起正式评阅

快报讯(通讯员 沈考宣 记者 谢静娴)今天,江苏高 考九科试卷正式开始评阅。昨 天,江苏省教育考试院有关负 责人介绍,今年高考评卷仍然 在网上进行%在各科考试结束 后,相关学科的专家组成员就 开始认真研究试题和评分参 考答案, 拟定详细的评分细 则,并对全体评卷老师进行安 全保密教育和业务培训。

据介绍,今年江苏省高考 评卷工作共遴选各学科的评 卷教师 3350 多人,特别是对 参加主观性较强的作文题、论 述题、材料题、辨析题等的评 卷教师,选拔要求更为严格, 必须由学科评卷专家组事先 评出若干考生答卷,请评卷人 员试评后,再从中选拔把握评 分标准较准确并具有本学科 中级 含) 以上职称者参加主 观性较强试题的评阅工作。

表一